## Interdire SCRIBE Interdire<br>
l'accès aux paramètres

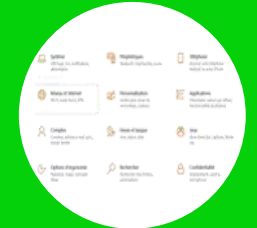

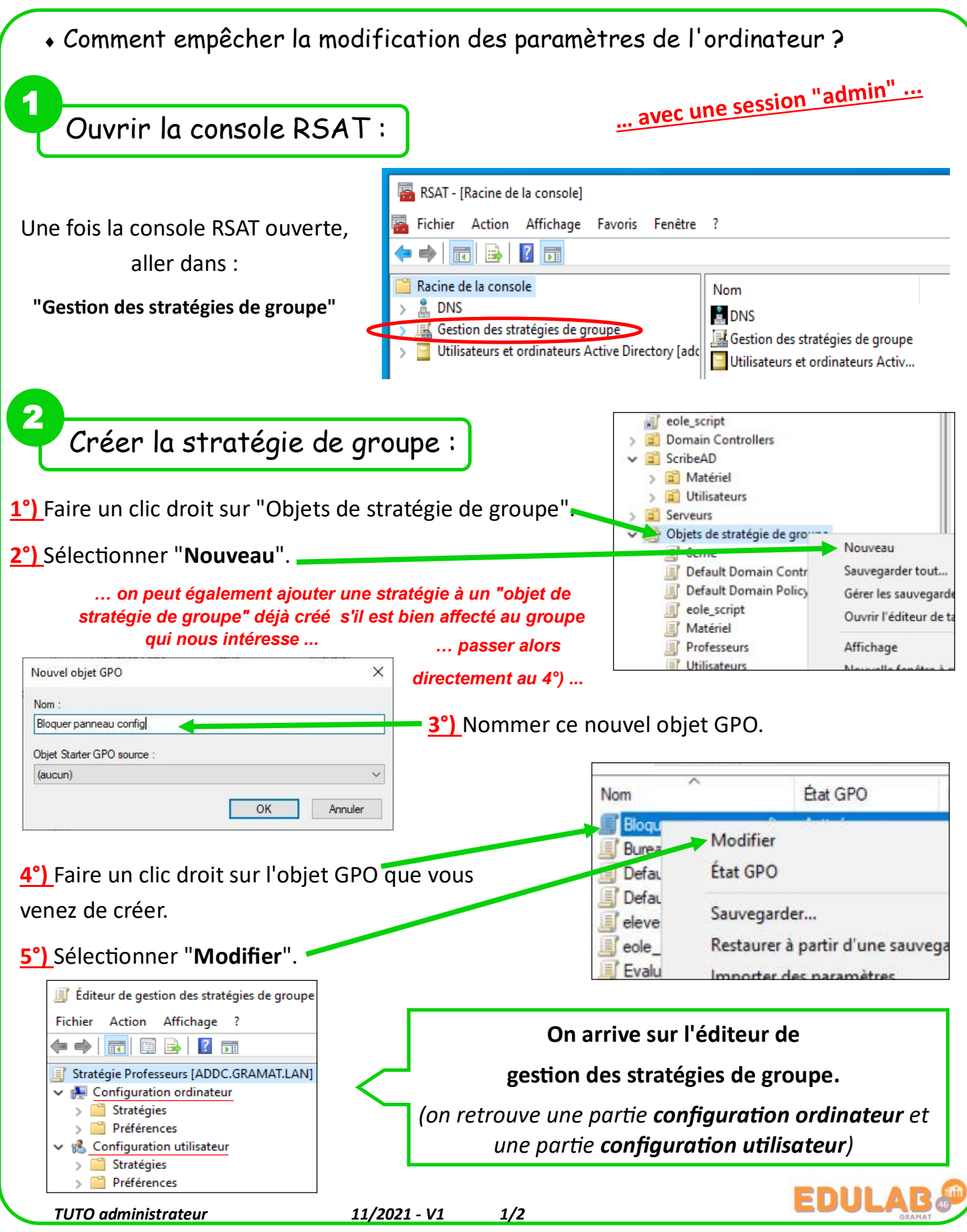

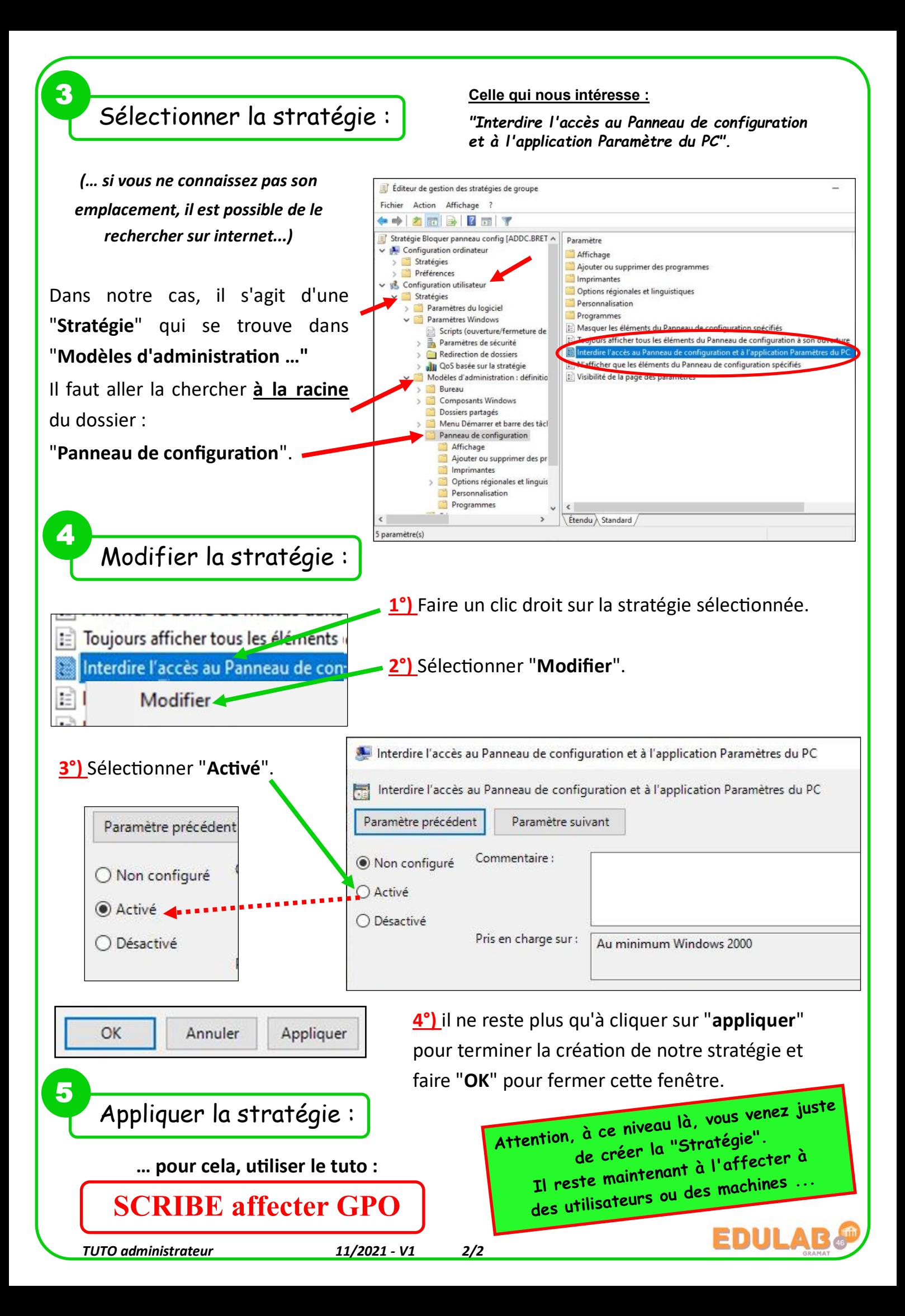